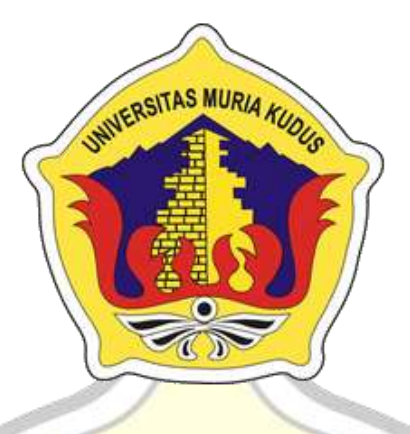

# **LAPORAN SKRIPSI**

# **RANCANG BANGUN SISTEM INFORMASI BIMBINGAN ONLINE WEB BASE STUDI KASUS TEKNIK UNIVERSITAS**

**MURIA KUDUS**

**Amiroh Adliyah NIM. 201851292**

**DOSEN PEMBIMBING Arief Susanto, ST, M.Kom Ratih Nindyasari, M.Kom**

## **PROGRAM STUDI TEKNIK INFORMATIKA FAKULTAS TEKNIK UNIVERSITAS MURIA KUDUS**

## **HALAMAN PERSETUJUAN**

# RANCANG BANGUN SISTEM INFORMASI BIMBINGAN ONLINE WEB BASE STUDLKASUS TEKNIK UNIVERSITAS **MURIA KUDUS**

**AMIROH ADLIYAH** NIM. 201851292

Kudus, 28 Juli 2022

Menyetujui,

Pembimbing Utama,

Pembimbing Pendamping,

Ratih Nindyasari<br>NIDN, 0610701000001307

Arief Susanto, Str., M.Kom NIDN. 0603047104

ij

ii

#### HALAMAN PENGESAHAN

## RANCANG BANGUN SISEEMENFORMASI BIMBINGAN ONLINE WEB BASE STUDI KASUS TEKNIK UNIVERSITAS

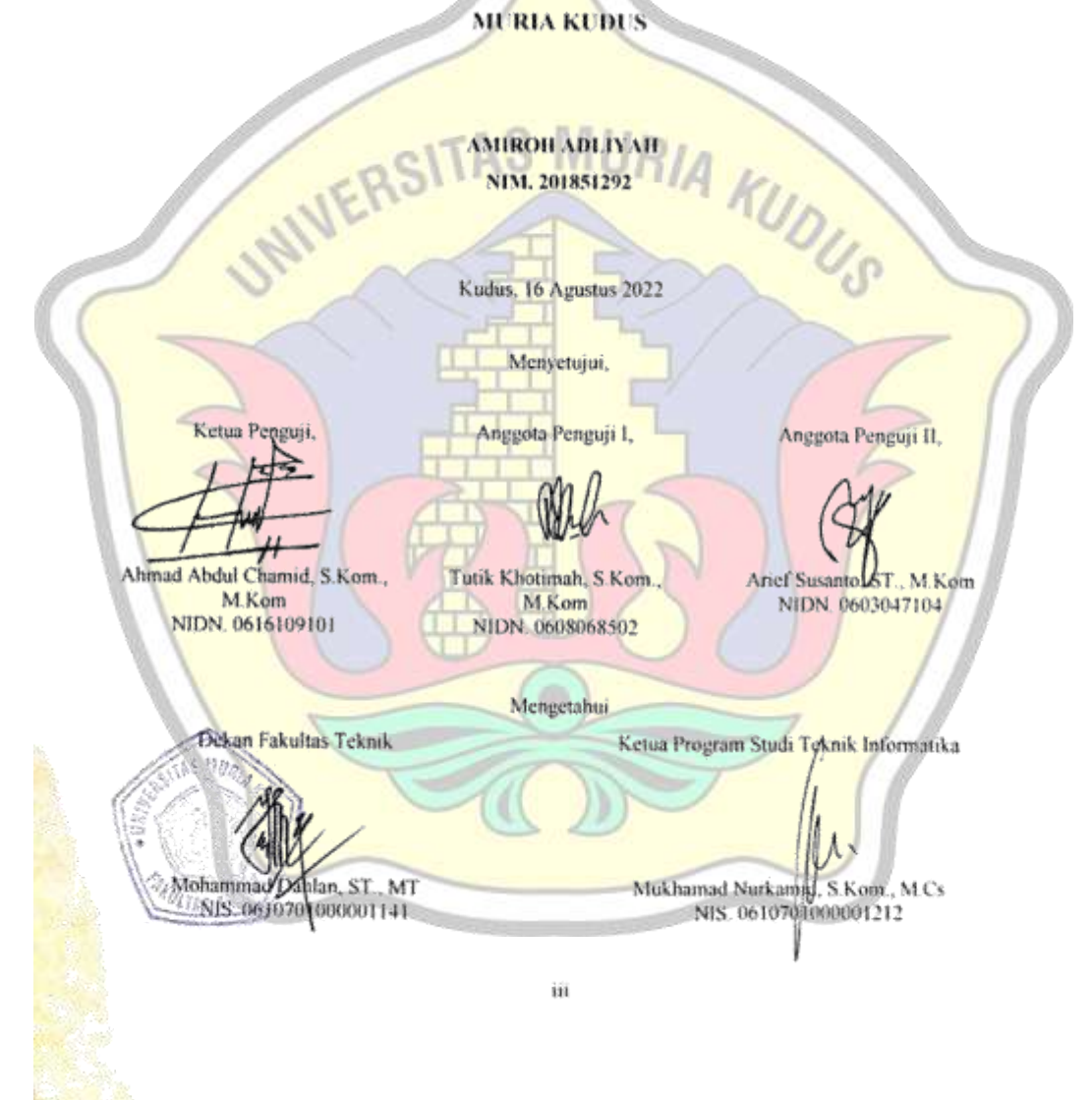

#### PERNYATAAN KEASLIAN

Saya yang bertanda tangan dibawah ini:

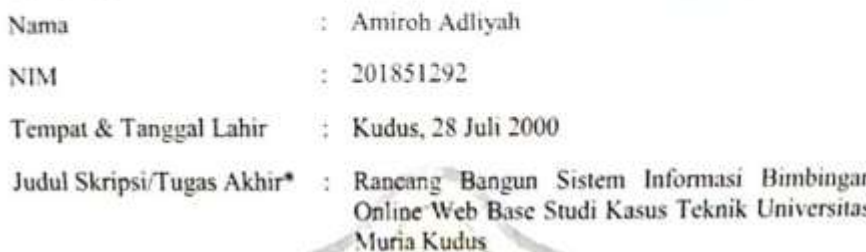

Menyatakan dengan sebenarnya bahwa penulisan Skripsi/Tugas Akhir\* ini berdasarkan hasil penelitian, pemikiran dan pemaparan asli dari saya sendiri, baik untuk naskah laporan maupun kegiatan lain yang tercantum sebagai bagian dari Skripsi im. Seluruh ide, pendapat, atau materi dari sumber lain telah dikutip dalam Skripsi dengan cara penulisan referensi yang sesuai.

Demikian pernyataan ini saya buat dengan sesungguhnya dan apabila di kemudian hari tetdapat penyimpangan dan ketidakbenaran dalam pernyataan ini, maka saya bersedia menerima sanksi akademik berupa pencabutan gelar dan sanksi lain sesuai dengan peraturan yang berlaku di Universitas Muria Kudus.

Demikian pernyataan ini saya buat dalam keadaan sadar tanpa paksaan dari pihak manapun.

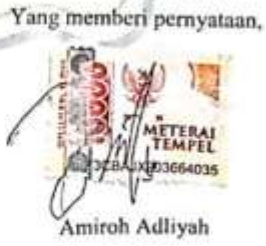

Kudus, 28 Juli 2022

Nim. 201851292

#### **RANCANG BANGUN SISTEM INFORMASI BIMBINGAN ONLINE WEB BASE STUDI KASUS TEKNIK UNIVERSITAS MURIA KUDUS**

Nama mahasiswa : Amiroh Adliyah NIM : 201851292 Pembimbing :

- 1. Arief Susanto, ST., M.Kom
- <span id="page-4-0"></span>2. Ratih Nindyasari, M.Kom

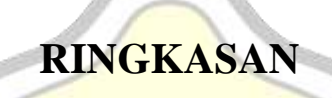

Banyaknya permasalahan yang dialami oleh beberapa mahasiswa mengenai bimbingan, mengakibatkan keterlambatan kelulusan. Konsekuensi dialami beberapa mahasiswa disebabkan oleh mahasiswa itu sendiri maupun dosen. Karena hal ini, sistem informasi basis web yang menggunakan native PHP membantu untuk membangun bimbingan yang efektif dan efisien. Hubungan antara dosen dan mahasiswa dapat saling kooperatif ketika menjalani proses skripsi. Rencana awal dari pembuatan sistem dengan cara wawancara salah satu dosen Teknik Universitas Muria Kudus. Menggali bagaimana budaya bimbingan yang ada di teknik menggunakan model waterfall. Metode untuk menganalisis sistem menggunakan metode PIECES (*Performance, Information, Economy, Control, Efficiency, Service*). Dengan penyajian hasil menggunakan *native* PHP. Diharapkan hasil penyajian dapat menampilkan aplikasi basis web yang mudah digunakan.

Kata kunci : Bimbingan skripsi, *waterfall*, PIECES.

#### **INFORMATION SYSTEM DESIGN ONLINE GUIDE CASE STUDY WEB BASED ENGINEERING CASE STUDY MURIA KUDUS UNIVERSITY**

Student Name : Amiroh Adliyah Student Identity Number : 201851292 Supervisor :

- 1. Arief Susanto, ST., M.Kom
- <span id="page-5-0"></span>2. Ratih Nindyasari, M.Kom

### *ABSTRACT*

**UTAS MILL** 

*many problems experienced by students regarding thesis guidance, result in late graduation. The consequences experienced by some students are caused by the students themselves and the lecturers. Because this thing, web-based information system using native PHP helps to build effective tutoring. The relationship between lecturers and students can be cooperative with each other when undergoing the thesis process. The initial plan for making the system by interviewing one of the lecturers of Engineering at Muria Kudus University. Exploring how the guidance culture exists in engineering using the model. The method for analyzing the system uses the PIECES method (Performance, Information, Economy, Control, Efficiency, Service). By presenting the results using native PHP. From the results of the presentation, it can be expected in displaying applications that are easy to use.*

*Keywords : Thesis guidance, waterfall, PIECES.*

#### **KATA PENGANTAR**

<span id="page-6-0"></span>Segala puji syukur bagi Allah Yang Maha Pengasih dan Penyayang yang melimpahkan rahmat dan kasih sayang-Nya, akhirnya penulis berhasil menyelesaikan laporan skripsi berjudul "Rancang Bangun Sistem Informasi Bimbingan Online Web Base Studi Kasus Teknik Universitas Muria Kudus".

Penyusunan Laporan Skripsi ini merupakan salah satu syarat memperoleh gelar Strata Komunikasi yang harus dipenuhi untuk menyelesaikan program studi Teknik Informatika pada Fakultas Teknik Universitas Muria Kudus.

Pelaksanaan laporan skripsi tak lepas dari bantuan dan dukungan beberapa pihak, untuk itu penulis menyampaikan ucapan terima kasih kepada:

- 1. Prof. Dr. Ir. Darsono, M.Si, selaku Rektor Universitas Muria Kudus.
- 2. Mohammad Dahlan, ST, MT, selaku Dekan Fakultas Teknik Universitas Muria Kudus.
- 3. Mukhamad Nurkamid, S.Kom, M.Cs, selaku Ketua Program Studi Teknik Informatika Fakultas Teknik Universitas Muria Kudus.
- 4. Ratih Nindyasari, S.Kom., M.Kom, selaku Koordinator Skripsi.
- 5. Arief Susanto, ST., M.kom dan Ratih Nindyansari, M.Kom, selaku pembimbing utama dan pembimbing pendamping, yang memberikan banyak ilmu, waktu, saran, nasehat, semangat, bimbingan dan pengarahan selama penyusunan laporan skripsi ini.
- 6. Keluarga penulis Bapak Mulyadi, Ibu Mahmudah dan teman-teman, yang selalu mendukung saya.

Penulis menyadari adanya kekurangan dan ketidaksempurnaan dalam penulisan laporan skripsi ini, karena itu penulis menerima kritik, saran dan masukan dari pembaca sehingga penulis dapat lebih baik di masa yang akan datang. Akhirnya penulis berharap semoga buku tesis ini bisa bermanfaat khususnya bagi penulis dan umumnya bagi para pembaca.

Kudus, Juni 2022

<span id="page-6-1"></span>penulis

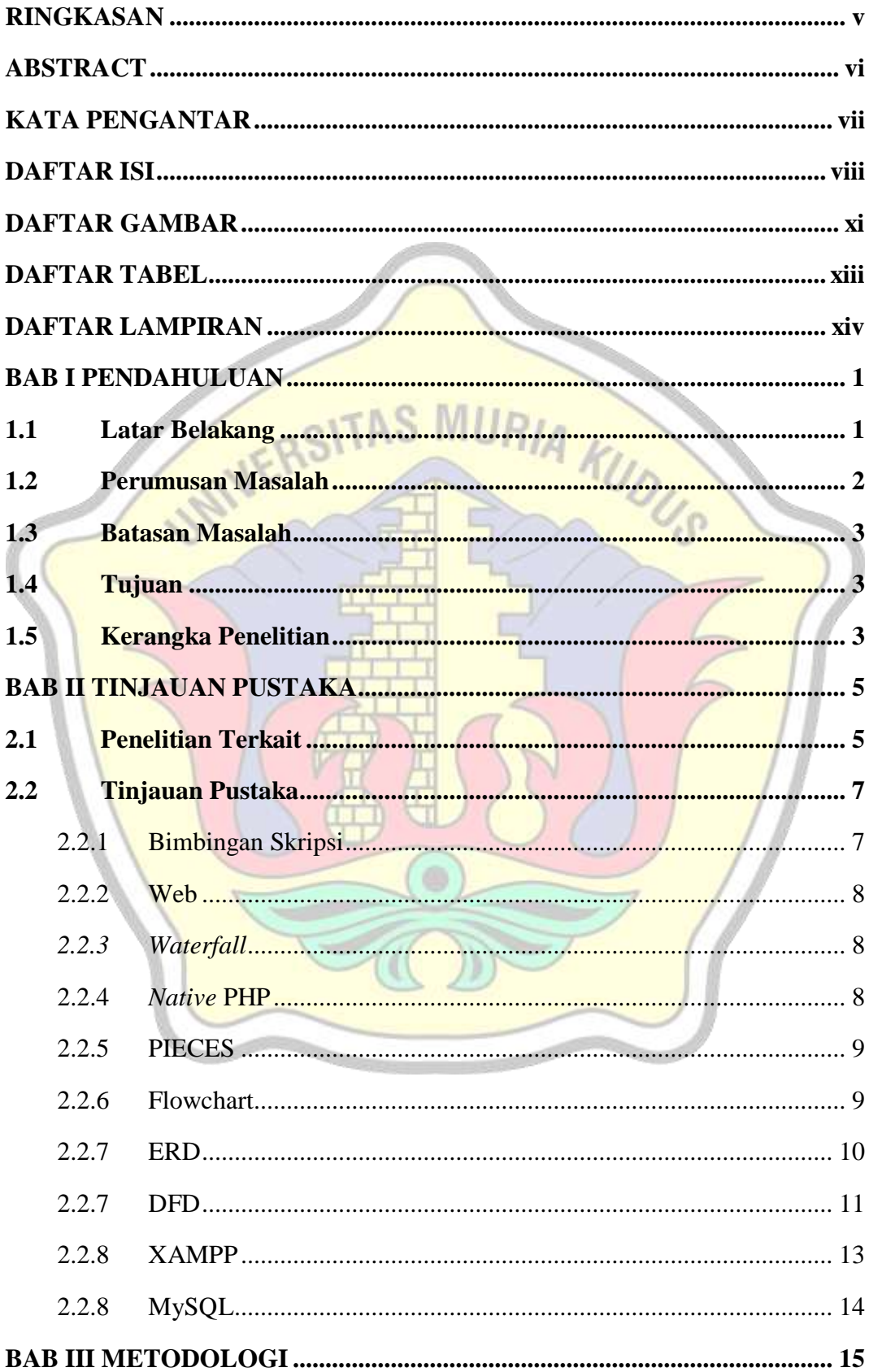

#### **DAFTAR ISI**

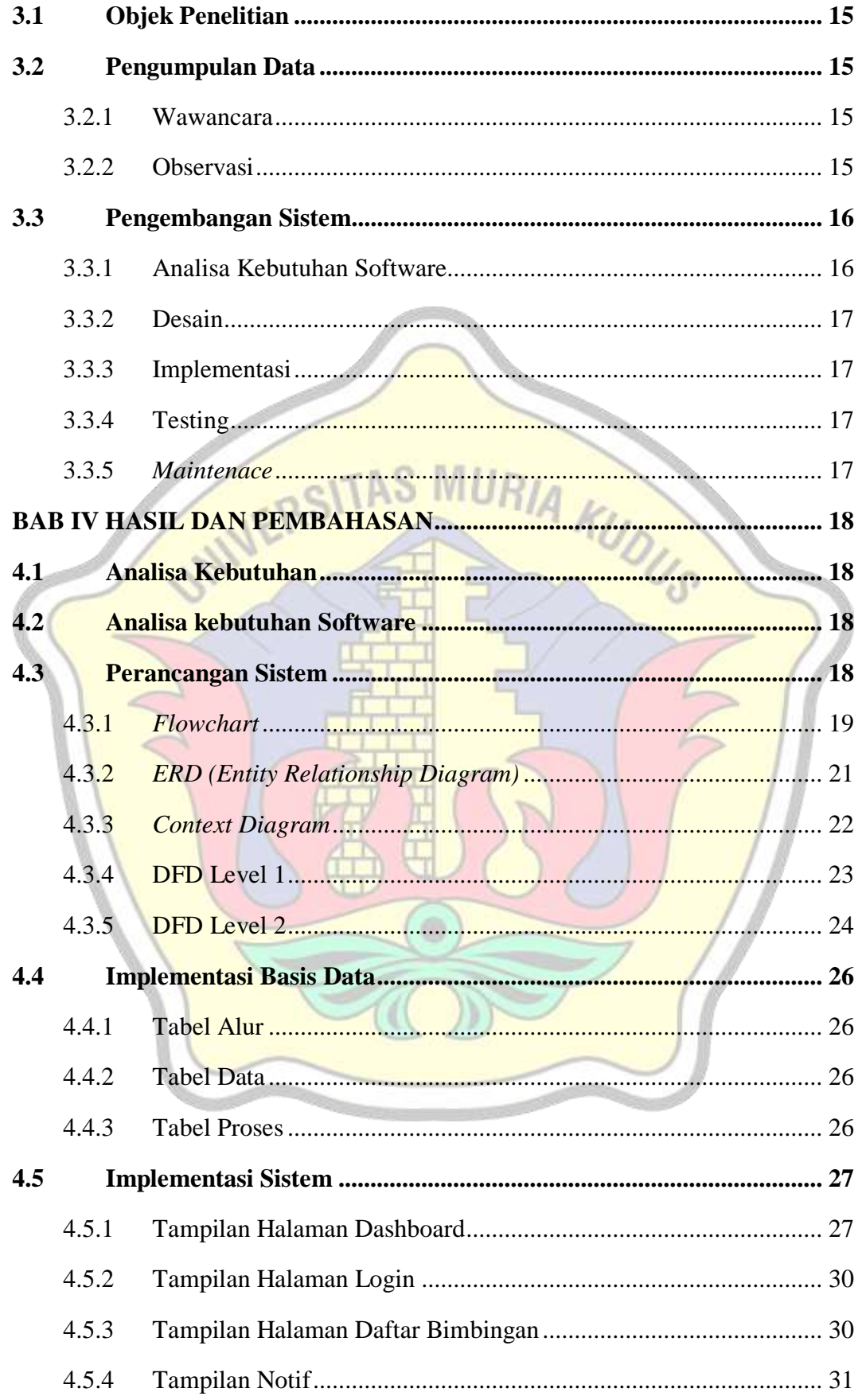

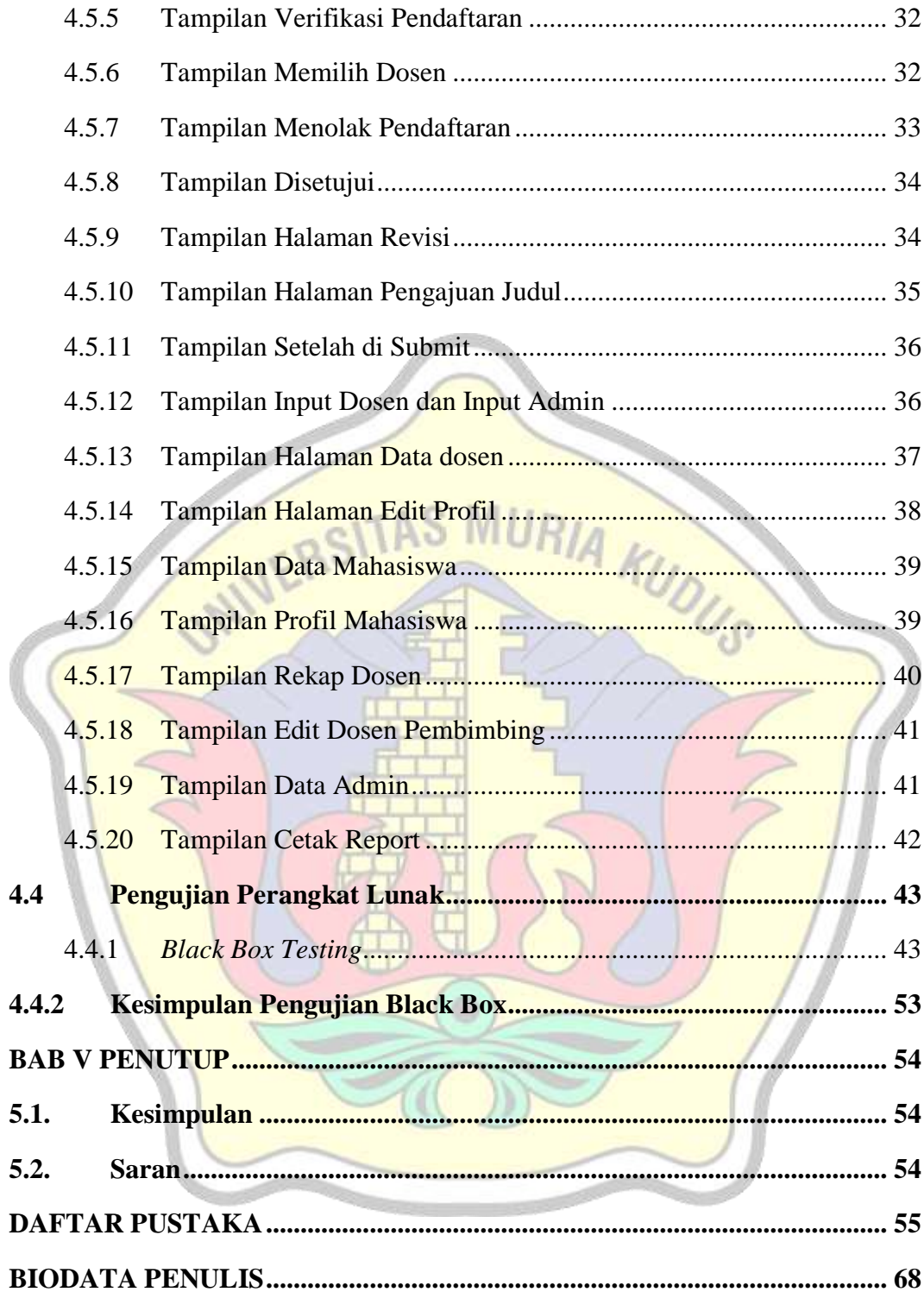

Í

#### **DAFTAR GAMBAR**

<span id="page-10-0"></span>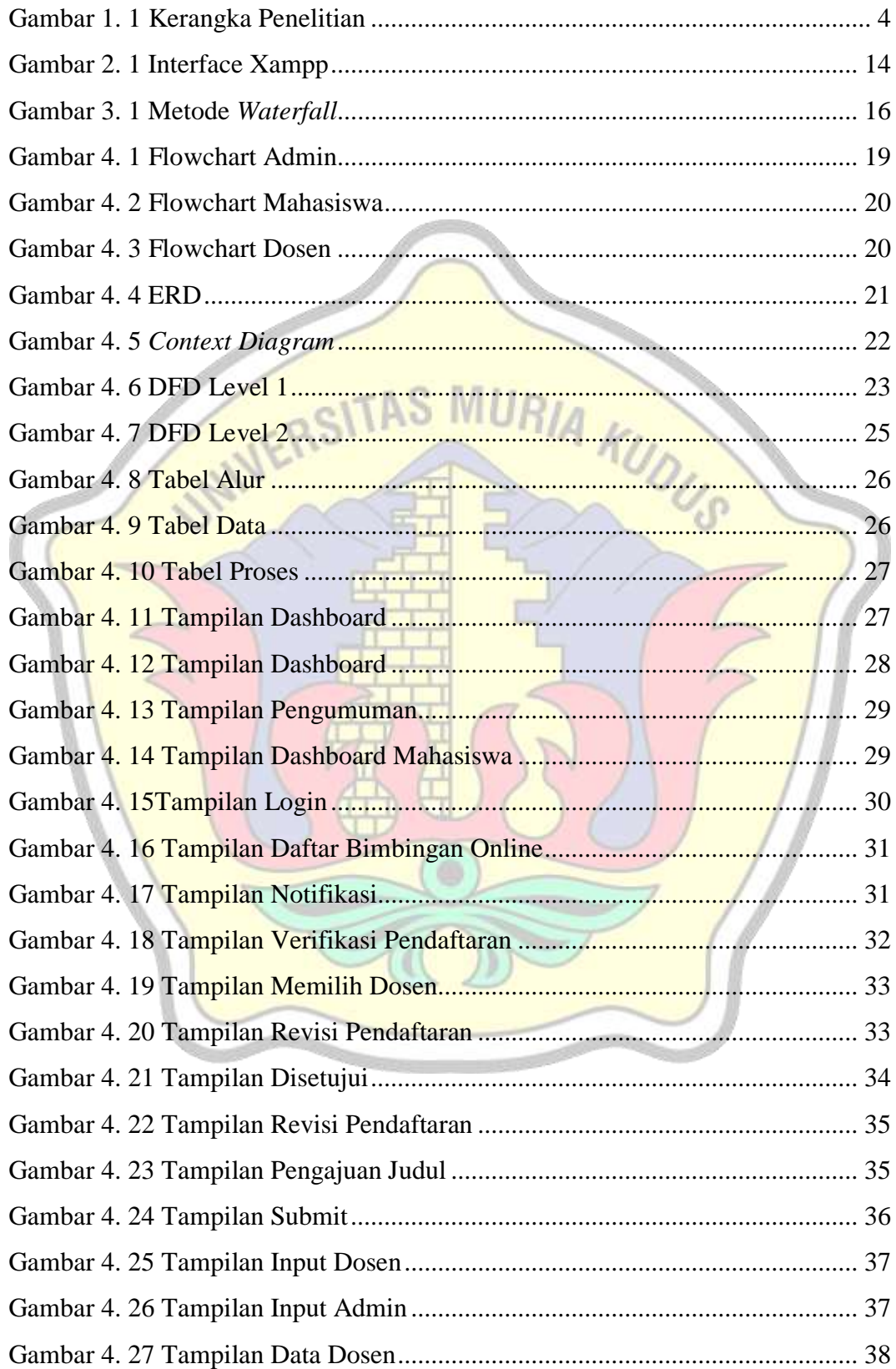

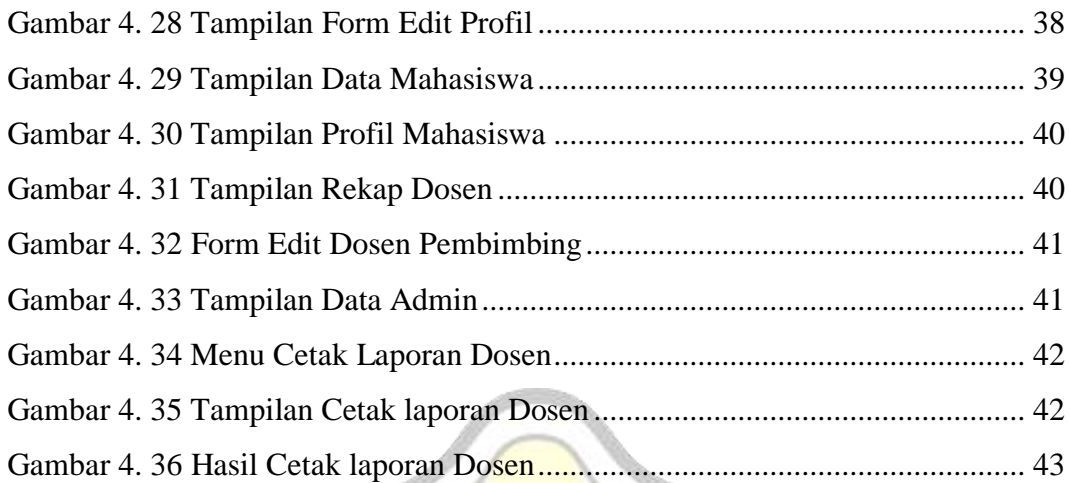

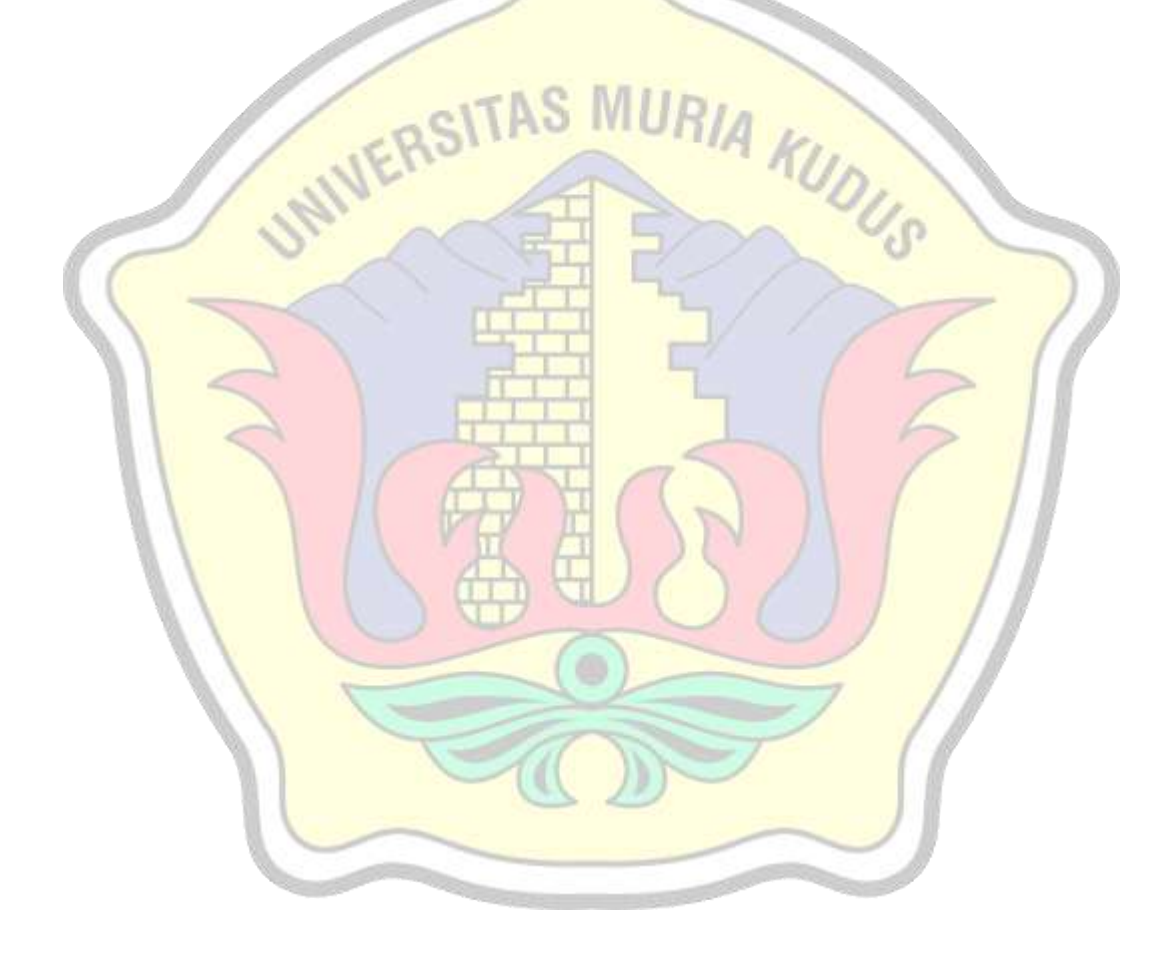

### **DAFTAR TABEL**

<span id="page-12-0"></span>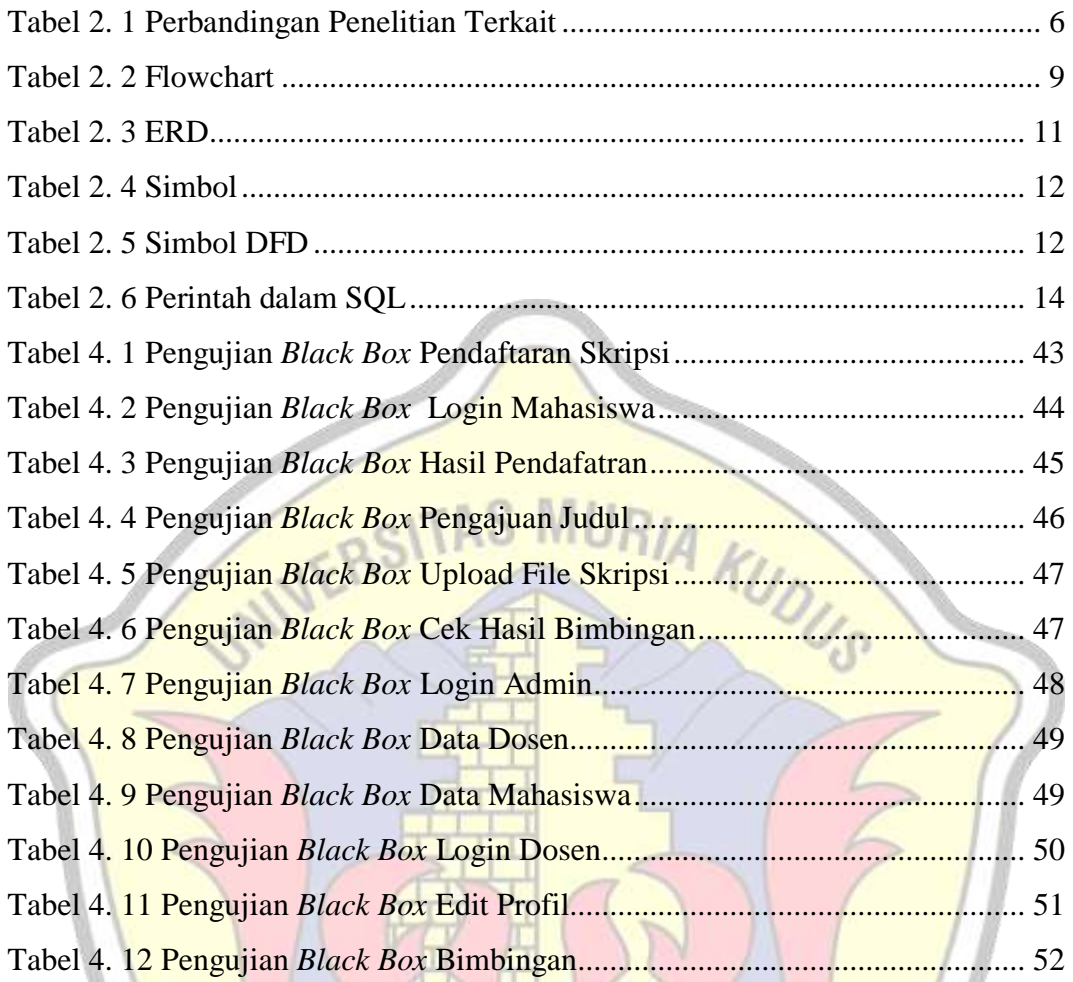

#### <span id="page-13-1"></span>**DAFTAR LAMPIRAN**

<span id="page-13-0"></span>**LAMPIRAN 1 Lampiran Surat penelitian LAMPIRAN 2 Lampiran Buku Bimbingan LAMPIRAN 3 Lampiran Cek Turnitin LAMPIRAN 4** Lampiran Revisi Sidang<br>MUERSITAS MURIA KUDUS